## **ALL7950 SIP-Telefon und PepPhone**

## **Folgende Einstellungen ermöglichen den Betrieb des ALL7950 mit PepPhone:**

## **SIP Einstellungen**

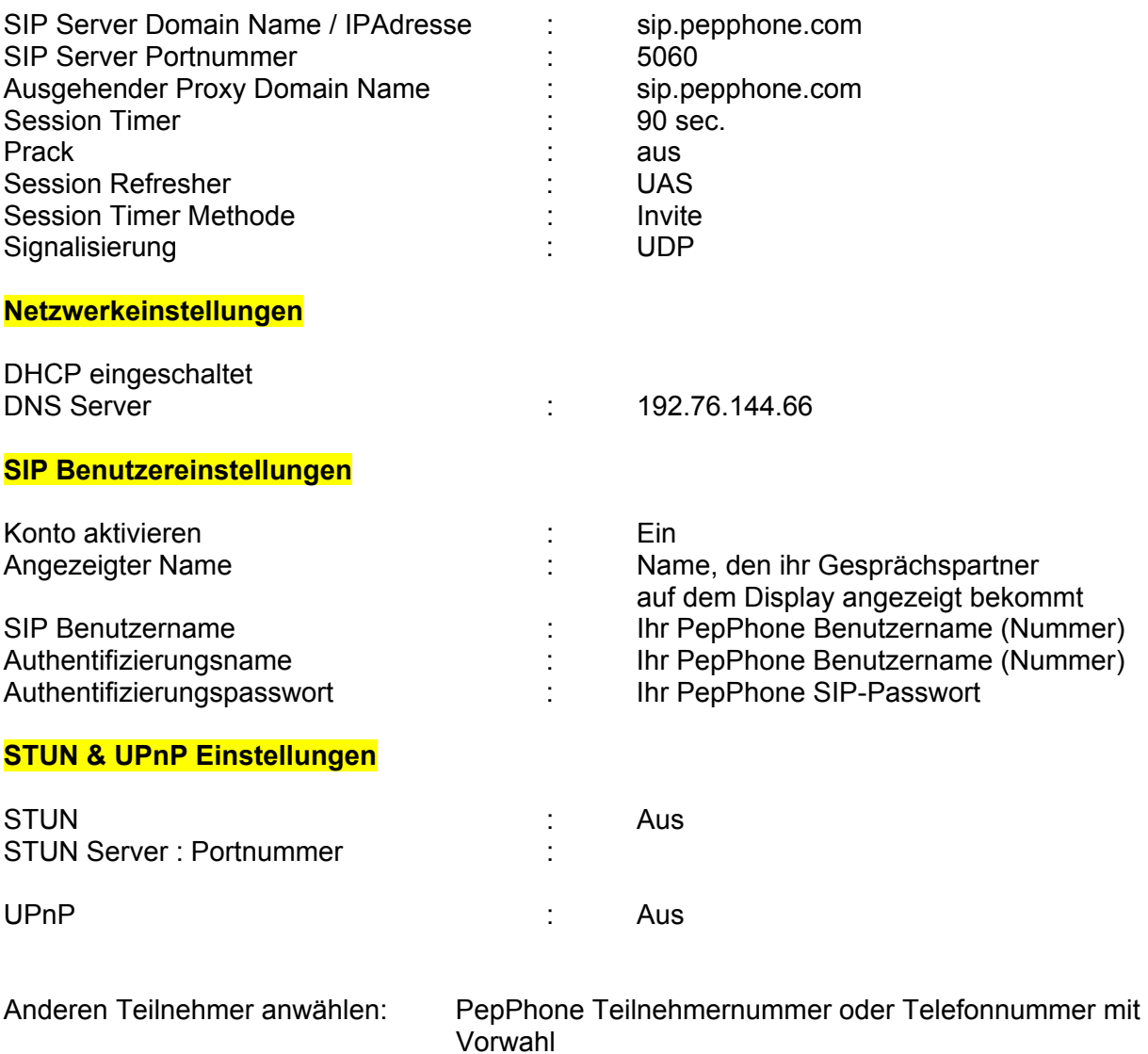

Im Telefonbuch oder über Kurzwahl eintragen.

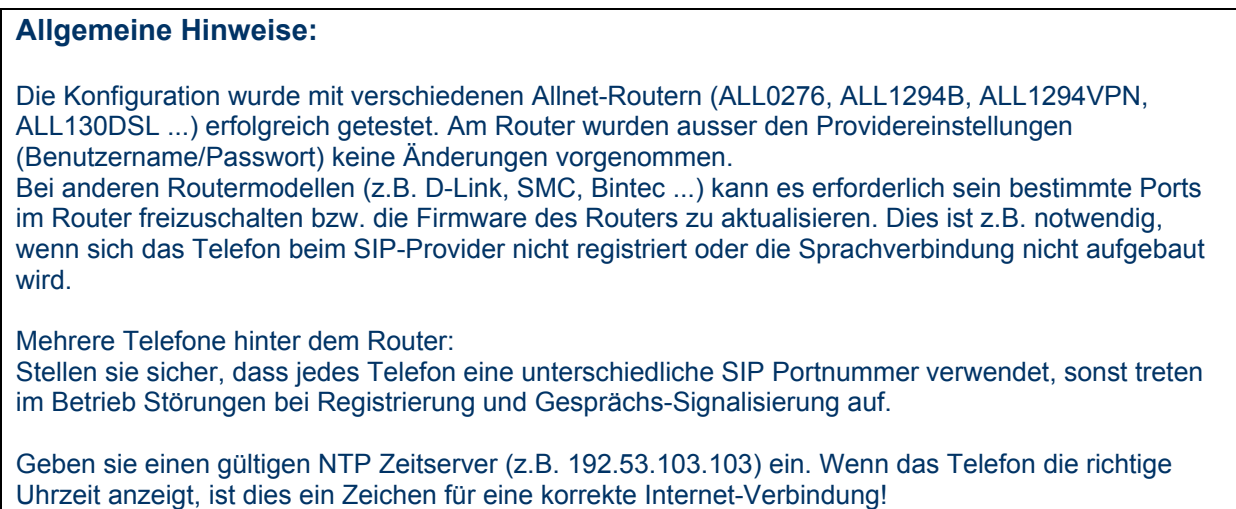

## **ALL7950 SIP-Telefon und PepPhone**

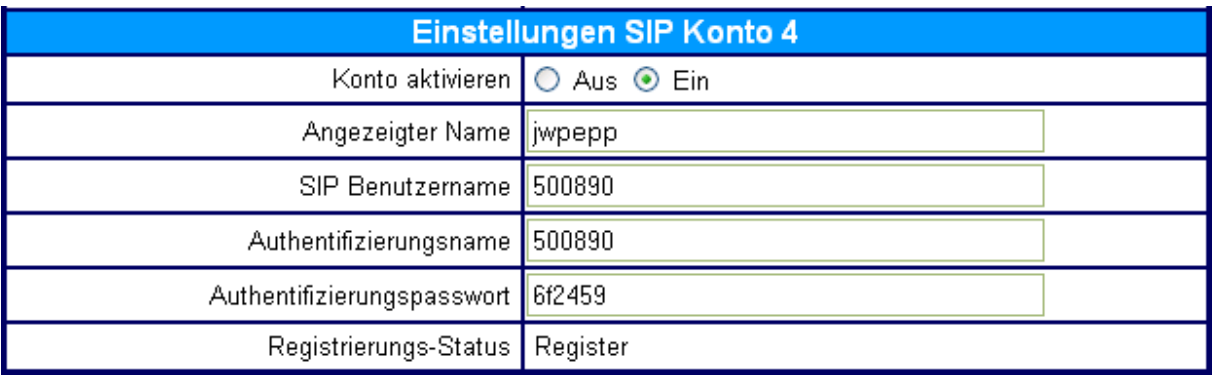

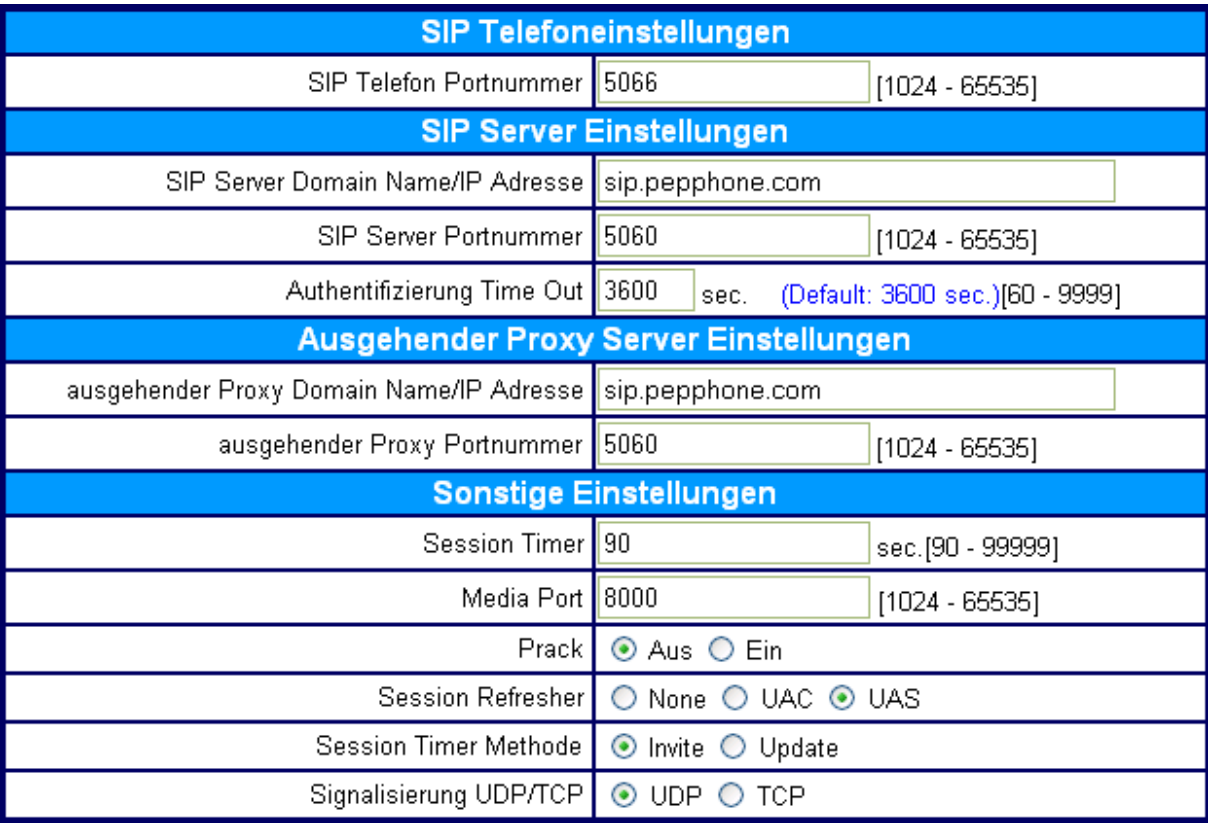

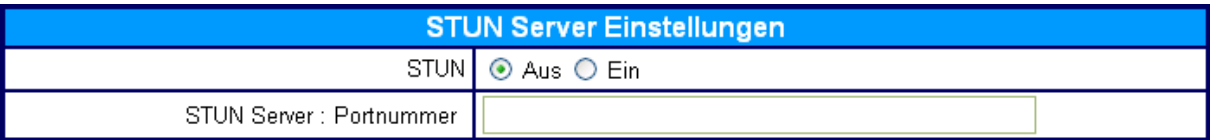